**Paper 371-2008** 

# **Count Data Models in SAS**® WenSui Liu, ChoicePoint Precision Marketing, Alpharetta, GA Jimmy Cela, ChoicePoint Precision Marketing, Alpharetta, GA

# **ABSTRACT**

Poisson regression has been widely used to model count data. However, it is often criticized for its restrictive assumption of equi-dispersion, meaning equality between the variance and the mean. In real-life applications, count data often exhibits over-dispersion and excess zeroes. While Negative binomial regression is able to model count data with over-dispersion, both Hurdle (Mullahy, 1986) and Zero-inflated (Lambert, 1992) regressions address the issue of excess zeroes in their own rights. Different modeling strategies for count data and various statistical tests for model evaluation are illustrated through an example of healthcare utilization. The purpose of this paper is to provide by far the most complete survey of count data modeling strategy in SAS for the user group.

#### **KEYWORDS**

Poisson regression, Negative binomial regression, Hurdle regression, Zero-Inflated regression, Overdispersion, Excess Zeroes, Vuong test.

#### **1. INTRODUCTION**

How to model count data as the dependent variable in a regression has become a popular topic in statistics, econometrics, and epidemiology. Deb and Trivedi (1997) modeled the demand for healthcare utilization by the elderly using a finite mixture negative binomial regression. Gurmu (1997) evaluated the impact of managed care program on healthcare utilization using hurdle model. Winkelmann (2004) studied the effect of healthcare reform on the number of doctor visits in Germany using a number of modified count data models. For more detailed discussions about recent development in count data models, please refer to Cameron and Trivedi (2001), Winkelmann and Zimmermann (1995), and Greene (2002).

To illustrate models covered in this paper, we use the same data analyzed by Deb and Trivedi (1997). This data is originally obtained from National Medical Expenditure Survey (NMES) conducted in 1987 and includes 4406 respondents who were aged 66 or older and covered by Medicare program. In our example, the number of hospital stays (HOSP) is used as the dependent variable and three types of measures are included in the explanatory variables, which are self-perceived health status (EXCLHLTH, POORHLTH, and NUMCHRON), demographic data (AGE and MALE), and socio-economic information (SCHOOL and PRIVINS). The summary statistics of all variables are given in Table 1.

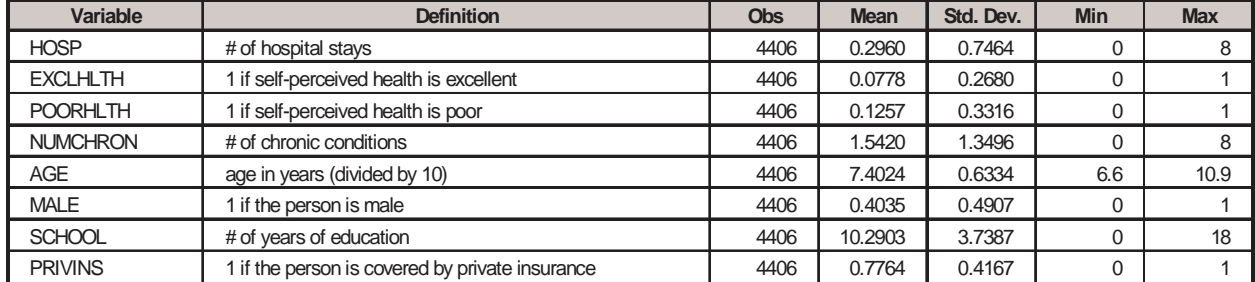

## **Table 1.1, Variables Used with Summary Statistics**

As shown in Table 1.1, the variance of HOSP is about two times of the mean, implying the possibility of overdispersion. A further screening on the data also shows that more than 80% of the respondents, 3541 out of 4406, have no hospital admission, indicating excess zeroes.

A good starting point of count data modeling is to compare the empirical distribution of observed counts to the univariate Poisson distribution with the mean estimated from the data. Probabilities from two distributions are plotted in Figure 1.1.

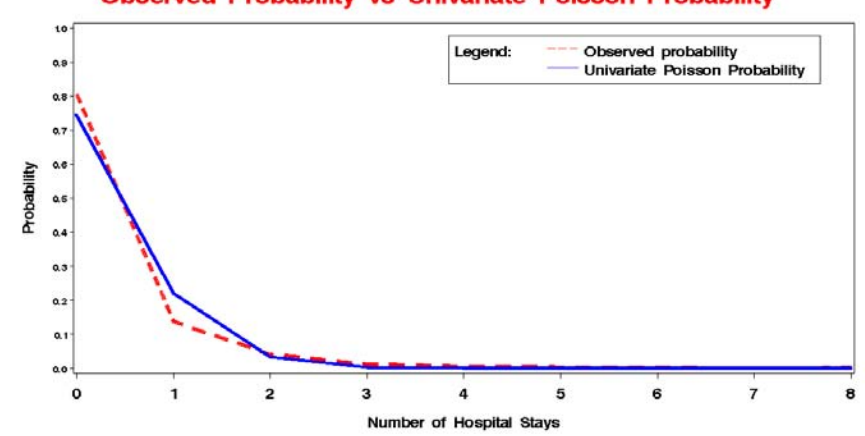

# **Figure 1.1, Comparison between Observed Probability and Univariate Poisson Probability Observed Probability vs Univariate Poisson Probability**

The plot in Figure 1.1 clearly shows that univariate Poisson distribution underestimates the probability at 0 and overestimates the probability at 1. Since Poisson distribution assumes the same mean across the whole sample and doesn't consider the heterogeneity in each member, it is not surprising to see that the predicted probability does not fit the observed data well. In the next section, we will allow the observed heterogeneity in the conditional mean of each sample member by including explanatory variables.

#### **2. POISSON REGRESSION**

Poisson regression is the simplest regression model for count data and assumes that each observed count  $Y_i$  is drawn from a Poisson distribution with the conditional mean  $u_i$  on a given vector  $X_i$  for case i. Therefore, the density function of  $Y_i$  can be expressed as

$$
f(Y_i | X_i) = \frac{Exp(-u_i) \times u_i^{Y_i}}{Y_i!}, \text{ where } u_i = Exp(X_i \beta).
$$
 (2.1)

Given independent observations with the density function in (2.1), the log likelihood function can be obtained by

$$
LL = \sum_{i=1}^{n} \left[ -u_i + Y_i Log(u_i) - Log(Y_i!) \right].
$$
 (2.2)

The maximum likelihood estimation of Poisson regression is straightforward using the log likelihood function in (2.2).

In SAS, several procedures in both STAT and ETS modules can be used to estimate Poisson regression. While GENMOD, GLIMMIX, and COUNTREG are easy to use with standard MODEL statement, NLMIXED, MODEL, NLIN provide great flexibility to model count data by specifying the log likelihood function explicitly. An illustration of both NLMIXED and COUNTREG procedures is given below. More detailed examples on how to use all mentioned procedures can be found on author's blog at statcompute.spaces.live.com.

```
/* METHOD 1: PROC NLMIXED */ 
proc nlmixed data = tblNMES; 
  parms b0 = 0 b1 = 0 b2 = 0 b3 = 0 b4 = 0 b5 = 0 b6 = 0 b7 = 0; 
  mu = exp(b0 + b1 * EXCLHLTH + b2 * POORHLTH + b3 * NUMCHRON + b4 * AGE + 
          b5 * MALE + b6 * SCHOOL + b7 * PRIVINS);
 11 = -mu + HOSP * log(mu) - log(fact(HOSP)); model HOSP ~ general(ll); 
  predict mu out = poi_out (rename = (pred = Yhat)); 
run; 
/* METHOD 2: PROC COUNTREG */ 
proc countreg data = tblNMES type = poisson; 
  model HOSP = EXCLHLTH POORHLTH NUMCHRON AGE MALE SCHOOL PRIVINS; 
run; 
/* SAMPLE OUTPUT OF PROC COUNTREG: 
                            Model Fit Summary 
                  Log Likelihood -3046 
AIC 6108
SBC 6159
                           Parameter Estimates
```
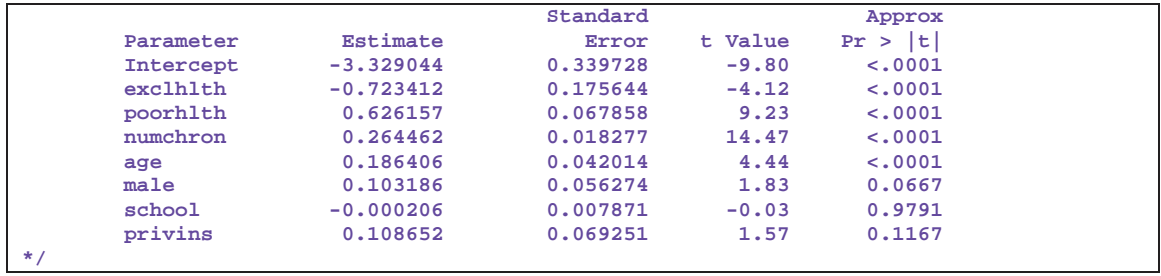

While Poisson regression is often used as a baseline model for count data, its assumption of equi-dispersion is too restrictive for many empirical applications. In practice, the variance of observed count data usually exceeds the mean, namely over-dispersion, due to the unobserved heterogeneity and/or excess zeroes. With the similar consequences of heteroskedasticity in the linear regression, over-dispersion in a Poisson regression will lead to deflated standard errors of parameter estimates and therefore inflated t-statistics. After the development of Poisson regression, it is always a sound practice to do an additional analysis for over-dispersion. In our example, we will consider two statistical tests based on the alternative Negative binomial model, which will be covered in our next section.

Cameron and Trivedi (1996) introduced a simple test for over-dispersion based on an auxiliary OLS regression without the intercept, which can be formulated as

$$
\frac{(y_i - u_i)^2 - y_i}{u_i} = \alpha u_i + e_i
$$
, where  $u_i = Exp(X_i, \beta)$  and  $e_i$  is an error term. (2.3)

The significance of t-statistics for the coefficient implies the existence of over-dispersion. Please note that (2.3) is specific for Negbin 2 form, the most common setting for Negative binomial. For Negbin 1 form, a different formulation of OLS regression should be used.

$$
\frac{(y_i - u_i)^2 - y_i}{u_i} = \alpha + e_i
$$
\n(2.4)

The implementation in SAS with Reg procedure based on (2.3) is given below.

```
data ols_tmp; 
  set poi_out; 
  dep = ((HOSP - Yhat) ** 2 - HOSP) / Yhat; 
run; 
proc reg data = ols_tmp; 
                                /* FIT A OLS REGRESSION WITHOUT INTERCEPT */
run; quit; 
/* OUTPUT OF AUXILIARY OLS REGRESSION: 
                      Parameter Estimates 
  Parameter Standard 
 Variable Label DF Estimate Error t Value Pr > |t| 
 Yhat Predicted Value 1 1.63419 0.22609 7.23 <.0001 
*/
```
The second test for over-dispersion introduced by Greene (2002) is based on the Lagrange multiplier (LM) statistics. If we consider Poisson regression a parametric restriction of Negative binomial regression with the mean equal to the variance, the LM statistics can be simply expressed as

$$
LM = \frac{(e \cdot e - n\overline{Y})^2}{2u \cdot u}, \text{ where } u = Exp(X \cdot \beta) \text{ and } e = Y - u \tag{2.5}
$$

Under the null hypothesis of Poisson regression, the LM statistics follows the chi-squared distribution with one degree of freedom. The computation is extremely simple with SAS IML procedure or any other matrix languages.

```
proc iml; 
  use poi_out; 
  read all var {HOSP} into y; 
  read all var {Yhat} into yhat; 
  close poisson_out; 
 e = (y - yhat);
 n = nrow(y); ybar = y`[, :]; 
 LM = (e^* * e - n * ybar) ** 2 / (2 * yhat * yhat) Pvalue = 1 - probchi(LM, 1); 
  print LM Pvalue;
```
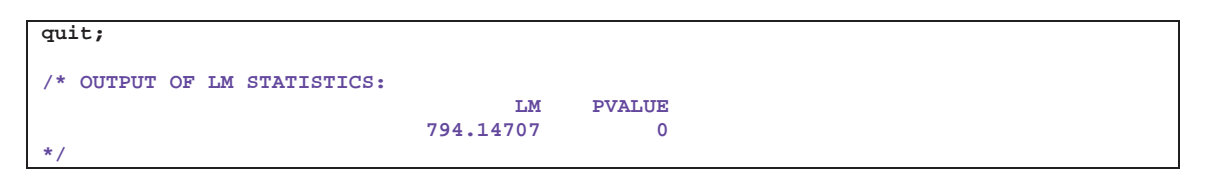

Both tests come up with the same conclusion and confirm our suspicion of over-dispersion.

To evaluate the goodness-of-fit of a regression for count data, the most popular but somewhat problematic practice is to compare the predicted and observed values of the dependent variable. However, a measure of goodness-of-fit solely based upon the expected value is unable to address the improvement achieved by a model with less restrictive variance assumption. A better alternative is to compare the predicted and observed probabilities of each count outcome by taking the probability distribution into consideration. In Figure 2.1 below, a plot comparing observed probabilities to predicted probabilities side by side is given.

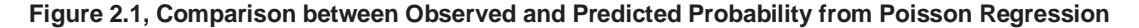

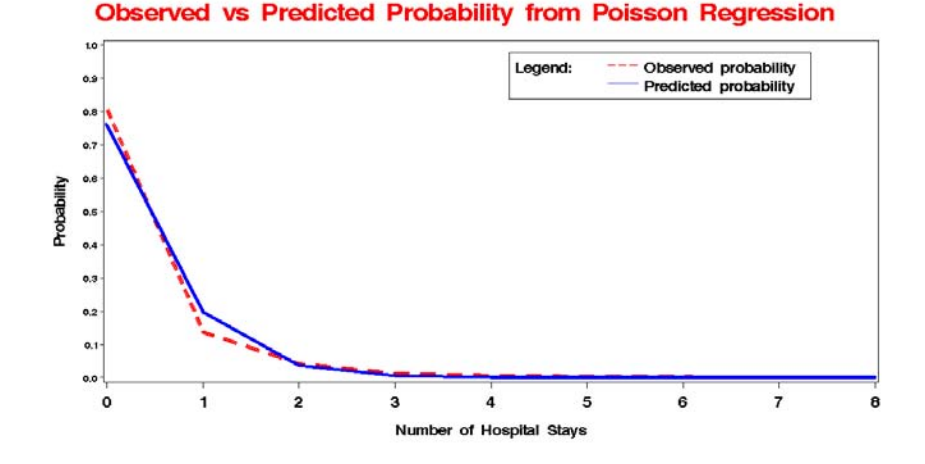

Compared with Figure1.1, we can see a moderate improvement shown in Figure 2.1 after considering the observed heterogeneity in Poisson regression. However, the under-prediction at 0 and over-prediction at 1 suggest that a further improvement is still possible. In the next section, we will discuss an alternative model with less restrictive assumption, namely Negative binomial regression.

#### **3. NEGATIVE BINOMIAL REGRESSION**

As the most common alternative to Poisson regression, Negative binomial regression addresses the issue of overdispersion by including a dispersion parameter to accommodate the unobserved heterogeneity in the count data. While there are many variants of Negative binomial, we will only focus on the Negbin 2 form in our paper.

Negative binomial regression can be considered a generalization of Poisson regression and assumes that the conditional mean  $u_i$  of  $Y_i$  is not only determined by  $\overline{X}_i$  but also a heterogeneity component  $e_i$  unrelated to  $X_i$ . The formulation can be expressed as

$$
u_i = Exp(X_i \beta + e_i) = Exp(X_i \beta) Exp(e_i), \text{ where } Exp(e_i) \sim Gamma(\alpha^{-1}, \alpha^{-1}) \tag{3.1}
$$

As a result, the density function of  $Y_i$  can be derived as

$$
f(Y_i \mid X_i) = \frac{\Gamma(Y_i + \alpha^{-1})}{\Gamma(Y_i + 1)\Gamma(\alpha^{-1})} \left(\frac{\alpha^{-1}}{\alpha^{-1} + u_i}\right)^{\alpha^{-1}} \left(\frac{u_i}{\alpha^{-1} + u_i}\right)^{Y_i}.
$$
\n(3.2)

And the corresponding log likelihood function becomes

$$
LL = \sum_{i=1}^{n} \left[ Log \left( \frac{\Gamma(Y_i + \alpha^{-1})}{\Gamma(Y_i + 1)\Gamma(\alpha^{-1})} \right) - (Y_i + \alpha^{-1})Log(1 + \alpha u_i) + Y_i Log(\alpha u_i) \right].
$$
 (3.3)

Similar to Poisson regression, Negative binomial regression can be modeled by SAS either directly with GENMOD, GLIMMIXED, and COUNTREG procedures or through log likelihood function in (3.3) with NLMIXED, MODEL, and NLIN procedures. A brief example of SAS code and related output is given below.

```
/* METHOD 1: PROC NLMIXED */ 
proc nlmixed data = tblNMES; 
 params b0 = 0 b1 = 0 b2 = 0 b3 = 0 b4 = 0 b5 = 0 b6 = 0 b7 = 0; mu = exp(b0 + b1 * EXCLHLTH + b2 * POORHLTH + b3 * NUMCHRON + b4 * AGE + 
          b5 * MALE + b6 * SCHOOL + b7 * PRIVINS);
  ll = lgamma(HOSP + 1 / alpha) - lgamma(HOSP + 1) - lgamma(1 / alpha) + 
      HOSP * log(alpha * mu) - 
       (HOSP + 1 / alpha) * log(1 + alpha * mu); 
  model HOSP ~ general(ll); 
  predict mu out = nb_out (rename = (pred = Yhat)); 
run; 
/* METHOD 2: PROC COUNTREG */ 
proc countreg data = tblNMES type = negativebinom method = qn; 
  model HOSP = EXCLHLTH POORHLTH NUMCHRON AGE MALE SCHOOL PRIVINS; 
run; 
/* SAMPLE OUTPUT OF PROC COUNTREG: 
                           Model Fit Summary 
                 Log Likelihood -2857 
AIC 5731
SBC 5789 5789
                          Parameter Estimates 
 Standard Approx Standard Approx Approx
 Parameter Estimate Error t Value Pr > |t| 
      Intercept -3.752640 0.446835 -8.40 <.0001 exclhith -0.697875 0.193318 -3.61 0.0003
      exclhith -0.697875 0.193318 -3.61 0.0003<br>poorhith 0.613926 0.095392 6.44 <.0001
 poorhlth 0.613926 0.095392 6.44 <.0001 
 numchron 0.289418 0.026470 10.93 <.0001 
 age 0.238444 0.055265 4.31 <.0001 
 male 0.153862 0.073033 2.11 0.0351 
      school -0.002271 0.010203 -0.22 0.8238<br>privins 0.093922 0.090494 1.04 0.2993
      privins 0.093922 0.090494 1.04<br>
1.01 1.766727 0.160492 11.01
 _Alpha 1.766727 0.160492 11.01 <.0001 
*/
```
Please note that Negative binomial regression is the extension of Poisson with a more liberal variance assumption and could collapsed into Poisson regression with the dispersion parameter equal to 0. This important fact provides a possibility to do the model comparison between Poisson and Negative binomial regressions. First of all, we can looked at the reported t-statistics of dispersion parameter, Alpha, to assess the significance of over-dispersion. Then a likelihood ratio (LR) test, which follows Chi-square distribution with 1 degree of freedom, between 2 regressions can be used to determine the preferred model for the data. In our example, the t-statistics of Alpha is 11.01 and the LR test is -2(LL<sub>Poisson</sub> - LL<sub>Negbin</sub>) = -2[-3046 – (-2857)] = 378, both of which are highly significant and indicate that Negative binomial regression is preferred over Poisson regression. This result is also consistent with our findings of overdispersion in Section 2.

The goodness-of-fit of Negative binomial regression can be visualized in the similar way to Figure 2.1, as shown in Figure 3.1.

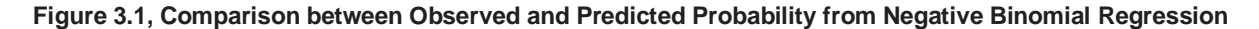

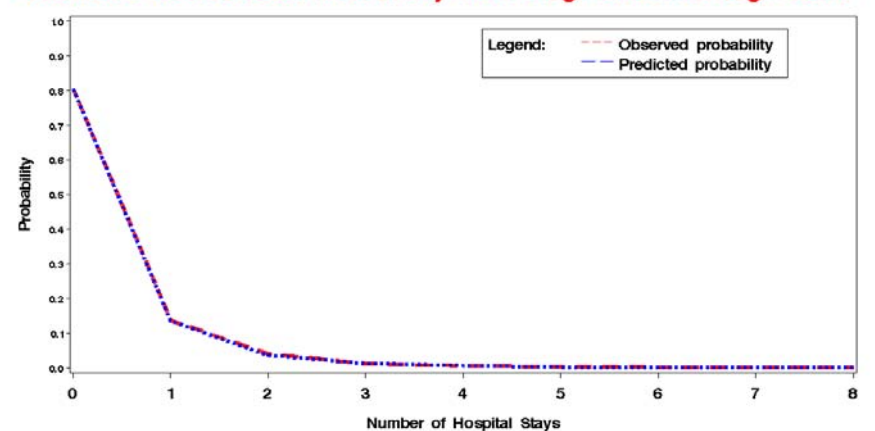

#### Observed vs Predicted Probability from Neg. Binomial Regression

Compared with Figure 1.1 and 2.1, we can clearly see the significant improvement made by Negative binomial regression in Figure 3.1, a nearly complete overlap between predicted and observed probabilities. However, Negative binomial regression is not without criticism. The inclusion of unobserved heterogeneity will increase the probabilities of both zero counts and high counts but might not yield a good fit for the distribution of count outcome with excess zeroes. In the next two sections, we will introduce two alternative models to handle excess zeroes, which are Hurdle regression (Mullahy 1986) and Zero-inflated regression (Lambert 1992).

#### **4. HURDLE REGRESSION**

Originally developed by Mullahy (1986), Hurdle regression is also known as two-part model. Instead of assuming that count outcome comes from a single data generating process, Hurdle regression considers count outcome generated by two systematically different statistical processes, a binomial distribution determining if a count outcome is zero or nonzero and a truncated-at-zero distribution for count data governing all positive counts conditional on nonzero outcomes. The attraction of Hurdle regression is that it reflects a two-stage decision-making process in most human behaviors and therefore has an appealing interpretation. For instance, it is patient's decision whether to contact the doctor's office and to make the initial visit. However, after the patient's first visit, doctor plays a more important role in determining if the patient needs to make follow-up visits. Therefore, in a regression setting, the first decision might be reflected by a Logit or Probit regression, while the second one can be analyzed by a truncated Poisson or Negative binomial regression. Moreover, different explanatory variables are allowed to have different impacts at each decision process.

The most popular formulation of a Hurdle regression is called Logit-Poisson model, which is the combination of a Logit regression modeling zero vs. nonzero outcomes and a truncated Poisson regression modeling positive counts conditional on nonzero outcomes. Its probability density function is given as

$$
f(Y_i \mid X_i) = \begin{cases} \theta_i & \text{for } Y_i = 0\\ \frac{(1 - \theta_i) \cdot Exp(-u_i) \cdot u_i^{Y_i}}{(1 - Exp(-u_i)) \cdot Y_i!} & \text{for } Y_i > 0 \end{cases}
$$
, where  $\theta_i = P(Y_i = 0)$  and  $u_i = Exp(X_i \beta)$  (4.1)

The log-likelihood function of a Logit-Poisson regression therefore can be expressed as the sum of log-likelihood functions of two components as below

$$
LL = \sum_{i=1}^{n} \left[ \frac{I(Y_i = 0)Log(\theta_i) + I(Y_i = 0)Log(\theta_i) - I(Y_i = 0)}{I(Y_i > 0)(Log(1 - \theta_i) - u_i + Y_i Log(u_i)) - Log(1 - Exp(-u_i)) - Log(Y_i))} \right]
$$
(4.2).

Unlike Poisson and Negative binomial regressions, Hurdle regression can only be modeled through log-likelihood function with NLMIXED, MODEL, and NLIN procedures in SAS. For the simplicity, we use the same explanatory variables in both components of Logit-Poisson regression. However, in practice, two sets of explanatory variables do not have to coincide. An example of NLMIXED is given below.

```
/* METHOD 1: PROC NLMIXED */ 
proc nlmixed data = tblNMES tech = dbldog; 
  parms a0 = 0 a1 = 0 a2 = 0 a3 = 0 a4 = 0 a5 = 0 a6 = 0 a7 = 0
      b0 = 0 b1 = 0 b2 = 0 b3 = 0 b4 = 0 b5 = 0 b6 = 0 b7 = 0; eta0 = a0 + a1 * EXCLHLTH + a2 * POORHLTH + a3 * NUMCHRON + a4 * AGE + 
         a5 * MALE + a6 * SCHOOL + a7 * PRIVINS; 
  exp_{0}eta0 = exp(eta0); p0 = exp_eta0 / (1 + exp_eta0); 
   etap = b0 + b1 * EXCLHLTH + b2 * POORHLTH + b3 * NUMCHRON + b4 * AGE + 
         b5 * MALE + b6 * SCHOOL + b7 * PRIVINS; 
   exp_etap = exp(etap); 
  if HOSP = 0 then 11 = log(p0); else ll = log(1 - p0) - exp_etap + HOSP * etap - lgamma(HOSP + 1) 
            - log(1 - exp(-exp_etap)); 
  model HOSP ~ general(ll); 
  predict exp_etap out = hdl_out1 (keep = pred HOSP rename = (pred = Yhat)); 
  predict p0 out = hdl_out2 (keep = pred rename = (pred = p0)); 
run; 
/* SAMPLE OUTPUT OF PROC NLMIXED: 
                            Fit Statistics 
                -2 Log Likelihood 5758.4 
              AIC (smaller is better)
               AICC (smaller is better) 5790.6 
               BIC (smaller is better) 5892.7 
                          Parameter Estimates
```
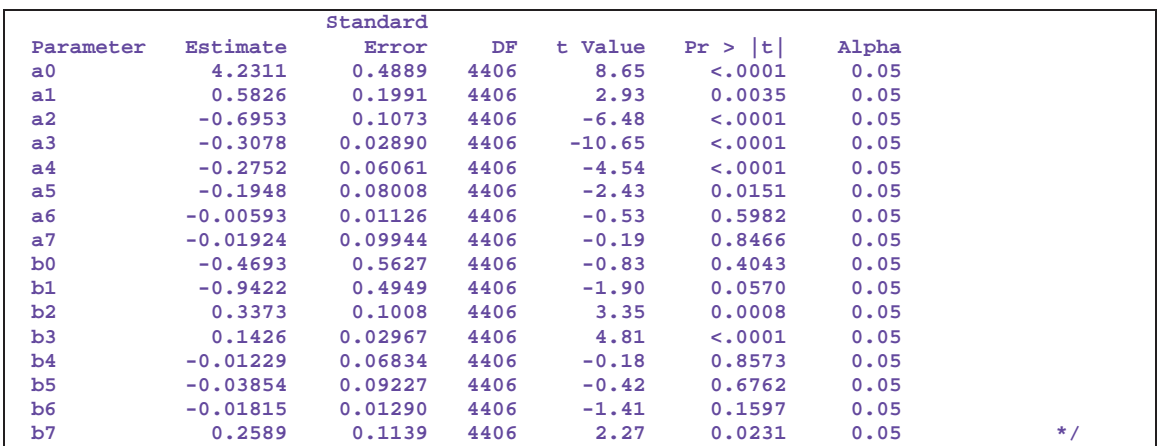

Similarly to Negative binomial regression, Hurdle regression might become Poisson regression with the restriction of parameters and therefore they can be considered nested models. Thus, it is straightforward to use the Likelihood Ratio (LR) test discussed in the previous section to compare Hurdle regression and Poisson regression. In our case, the LR test is given as  $-2(LL_{Poisson} - LL_{Hurde}) = -2[-3046 - (-2879)] = 334$ , which is highly significant and suggests that Hurdle regression is preferred to Poisson regression.

While Hurdle regression and Poisson regression are nested, Hurdle regression and Negative binomial regression are not. As a result, the LR test cannot be used to compare these non-nested models. In statistics literature, two methods are generally used to compare non-nested models. The first approach is to use information criteria such as AIC or BIC. However, due to its more parsimonious parameterization and higher log likelihood function, Negative binomial regression is often reported to be favored over Hurdle regression. The second one is to use Vuong test, as proposed by Greene (1994). Since more comprehensive introduction about Vuong test is given in the next section, we will skip the detailed discussion here.

Again, Figure 4.1 visualizes the goodness-of-fit of Hurdle regression, which looks as good as the one provided by Negative binomial regression.

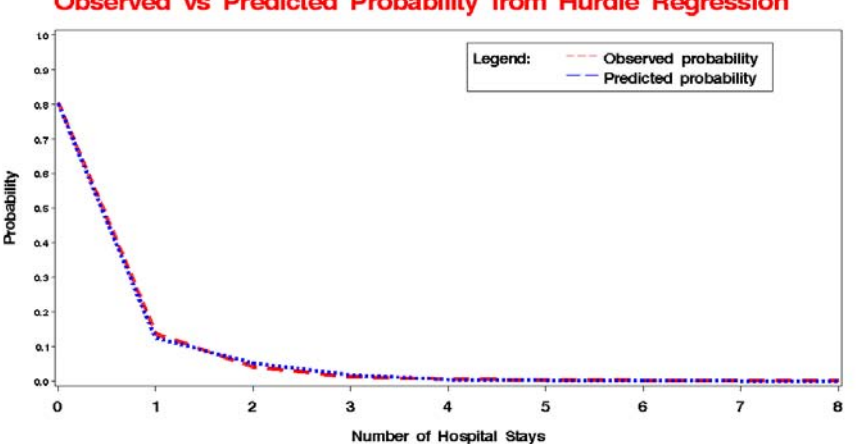

# **Observed vs Predicted Probability from Hurdle Regression**

**Figure 4.1, Comparison between Observed and Predicted Probability from Hurdle Regression** 

# **5. ZERO-INFLATED REGRESSION**

Introduced by Lambert (1992), Zero-inflated regression is another way to model count data with excess zeros. Similar to Hurdle regression, Zero-inflated regression can also be considered a mixture of two statistical processes, one always generating zero counts and the other generating both zero and nonzero counts. However, it is slightly different from Hurdle regression with all zero counts from a single statistical process and assumes that zero counts might come from two different sources. More specifically, in a Zero-inflated regression, a Logit model with binomial assumption is used to determine if an individual count outcome is from the always-zero or the not-always-zero group and then a model for count data, either Poisson or Negative binomial, to model outcomes in the not-always-zero group. In the paper, we will limit our discussion to Zero-inflated Poisson (ZIP) regression with formulation

$$
Log\left(\frac{\omega_i}{1-\omega_i}\right) = Z_i \gamma \text{ and } Log\left(u_i\right) = X_i \beta , \qquad (5.1)
$$

where  $Z_i$  and  $X_i$  are covariate matrix. However, the same idea can be easily generalized to Zero-inflated Negative Binomial (ZINB) regression.

The density function of a ZIP model is given as

$$
f(Y_i \mid X_i) = \begin{cases} \omega_i + (1 - \omega_i) \cdot Exp(-u_i) & \text{for } Y_i = 0\\ (1 - \omega_i) \frac{Exp(-u_i) \cdot u_i^{Y_i}}{Y_i!} & \text{for } Y_i > 0 \end{cases}, \text{ where } 1 - \omega_i = P(Y_i \sim Poisson(u_i))
$$
 (5.2)

And its log-likelihood function is expressed as

$$
LL = \sum_{i=1}^{n} \left[ I(Y_i = 0) Log(\omega_i + (1 - \omega_i) Exp(-u_i)) + I(Z_i = 0) (Log(1 - \omega_i) + Y_i Log(u_i) - u_i - Log(Y_i)) \right]
$$
\n(5.3)

In SAS, ZIP can be fitted either through log-likelihood function or directly with experimental COUNTREG procedure in ETS module.

```
/* METHOD 1: PROC COUNTREG */ 
proc countreg data = tblNMES type = zip; 
  model HOSP = EXCLHLTH POORHLTH NUMCHRON AGE MALE SCHOOL PRIVINS 
  / zi(link = logistic, var = EXCLHLTH POORHLTH NUMCHRON AGE MALE SCHOOL PRIVINS); 
run; 
/* METHOD 2: PROC NLMIXED */ 
proc nlmixed data = tblNMES tech = dbldog; 
  parms a0 = 0 a1 = 0 a2 = 0 a3 = 0 a4 = 0 a5 = 0 a6 = 0 a7 = 0 
      b0 = 0 b1 = 0 b2 = 0 b3 = 0 b4 = 0 b5 = 0 b6 = 0 b7 = 0; eta0 = a0 + a1 * EXCLHLTH + a2 * POORHLTH + a3 * NUMCHRON + a4 * AGE + 
        a5 * MALE + a6 * SCHOOL + a7 * PRIVINS; 
  exp_eta0 = exp(eta0); 
  p0 = exp_eta0 / (1 + exp_eta0); 
  etap = b0 + b1 * EXCLHLTH + b2 * POORHLTH + b3 * NUMCHRON + b4 * AGE + 
         b5 * MALE + b6 * SCHOOL + b7 * PRIVINS; 
  exp_etap = exp(etap); 
 if HOSP = 0 then 11 = log(p0 + (1 - p0) * exp(-exp_ecap)); else ll = log(1 - p0) + HOSP * etap - exp_etap - lgamma(HOSP + 1); 
  model HOSP ~ general(ll); 
  predict exp_etap out = zip_out1 (keep = pred HOSP rename = (pred = Yhat)); 
  predict p0 out = zip_out2 (keep = pred rename = (pred = p0)); 
run; 
/* SAMPLE OUTPUT OF PROC COUNTREG: 
                        Model Fit Summary 
              Log Likelihood -2878 
AIC 5788
SBC 5890
                       Parameter Estimates 
                  Standard Approx<br>Extimate Because Expanding Property Value Pr > |t|Parameter Estimate Error t Value
 Intercept -0.366506 0.572032 -0.64 0.5217 
                  \begin{array}{cccc} \texttt{-0.919990} & \texttt{0.458460} & \texttt{-2.01} & \texttt{0.0448} \\ \texttt{0.324926} & \texttt{0.101157} & \texttt{3.21} & \texttt{0.0013} \\ \texttt{0.127746} & \texttt{0.033867} & \texttt{3.77} & \texttt{0.0002} \end{array} poorhlth 0.324926 0.101157 3.21 0.0013 
 numchron 0.127746 0.033867 3.77 0.0002 
 age -0.024359 0.068806 -0.35 0.7233 
 male -0.059629 0.099133 -0.60 0.5475 
 school -0.012473 0.013520 -0.92 0.3562 
 privins 0.229208 0.114004 2.01 0.0444 
 Inf_Intercept 4.265976 0.971218 4.39 <.0001 
Inf_exclhith -0.369944 0.717395 -0.52 0.6061<br>
Inf_poorhith -0.589745 0.195174 -3.02 0.0025<br>
Inf_numchron -0.280116 0.062396 -4.49 <.0001
 Inf_poorhlth -0.589745 0.195174 -3.02 0.0025 
 Inf_numchron -0.280116 0.062396 -4.49 <.0001 
 Inf_age -0.405962 0.119765 -3.39 0.0007 
 Inf_male -0.334773 0.162429 -2.06 0.0393 
 Inf_school -0.019390 0.022126 -0.88 0.3808 
Inf_privins
*/
```
Please note that in a ZIP regression, explanatory variables used in two components do not need to be the same. However, when all covariates in both sub-models are identical, ZIP regression can become a more parsimonious model by assuming that the coefficient vector in Logit component are the product between the coefficient vector in Poisson component and a scalar parameter  $r$  (tau), namely ZIP(*tau*) model. Its formulation can be expressed as

$$
Log\left(\frac{\omega_i}{1-\omega_i}\right) = \tau X_i \beta \text{ and } Log\left(u_i\right) = X_i \beta. \tag{5.4}
$$

And the estimation of ZIP(tau) in SAS is straightforward with NLMIXED procedure given below.

```
/* METHOD 1: PROC NLMIXED */ 
proc nlmixed data = tblNMES; 
  parms b0 = 0 b1 = 0 b2 = 0 b3 = 0 b4 = 0 b5 = 0 b6 = 0 b7 = 0 tau = 1; 
  eta0 = tau * (b0 + b1 * EXCLHLTH + b2 * POORHLTH + b3 * NUMCHRON + b4 * AGE + 
              b5 * MALE + b6 * SCHOOL + b7 * PRIVINS); 
  exp_eta0 = exp(eta0); 
 p0 = exp (eta0 / (1 + exp (eta0)); etap = b0 + b1 * EXCLHLTH + b2 * POORHLTH + b3 * NUMCHRON + b4 * AGE + 
        b5 * MALE + b6 * SCHOOL + b7 * PRIVINS; 
  exp_etap = exp(etap); 
 if HOSP = 0 then 11 = log(p0 + (1 - p0) * exp(-exp_ecap)); else ll = log(1 - p0) + HOSP * etap - exp_etap - lgamma(HOSP + 1); 
  model HOSP ~ general(ll); 
  predict exp_etap out = zip_out1 (keep = pred HOSP rename = (pred = Yhat)); 
  predict p0 out = zip_out2 (keep = pred rename = (pred = p0)); 
run; 
/* SAMPLE OUTPUT OF PROC NLMIXED: 
                        Fit Statistics 
             -2 Log Likelihood 5768.7 
             AIC (smaller is better) 5786.7 
             AICC (smaller is better) 5786.7 
            BIC (smaller is better)
                      Parameter Estimates 
                     Standard 
 Parameter Estimate Error DF t Value Pr > |t| Alpha 
b0 -1.3944 0.2698 4406
 b1 -0.2685 0.09606 4406 -2.80 0.0052 0.05 
 b2 0.3223 0.05980 4406 5.39 <.0001 0.05 
 b3 0.1391 0.02195 4406 6.34 <.0001 0.05 
 b4 0.1040 0.02789 4406 3.73 0.0002 0.05 
 b5 0.07254 0.03383 4406 2.14 0.0321 0.05 
 b6 -0.00039 0.004641 4406 -0.08 0.9331 0.05 
 b7 0.04292 0.04216 4406 1.02 0.3087 0.05 
  tau -1.8406 0.4585 4406 -4.01 <.0001 0.05 */
```
In Figure 5.1 and 5.2 below, plots between observed probability and predicted probability are used to visualize the goodness-of-fit of ZIP and ZIP(tau) regressions. It is clear that both models fit the observed count outcomes as well as Negative binomial and Hurdle regression.

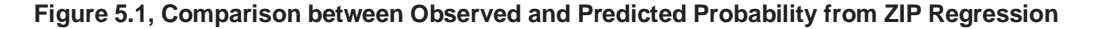

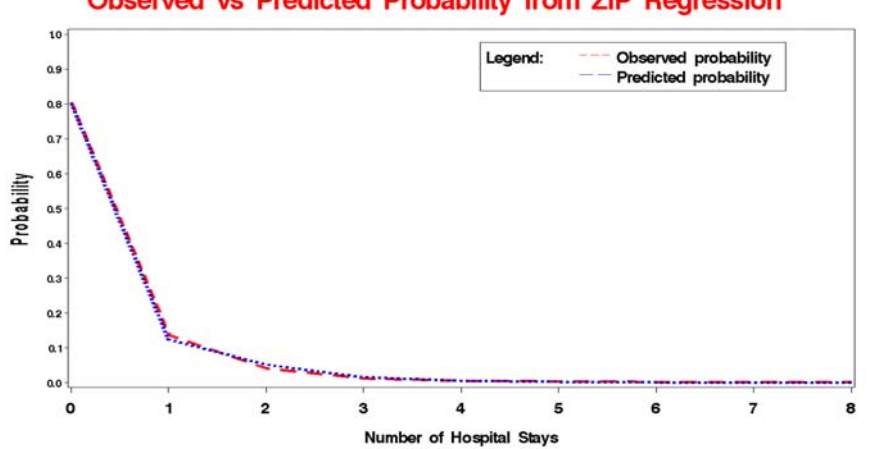

# Observed vs Predicted Probability from ZIP Regression

**quit;** 

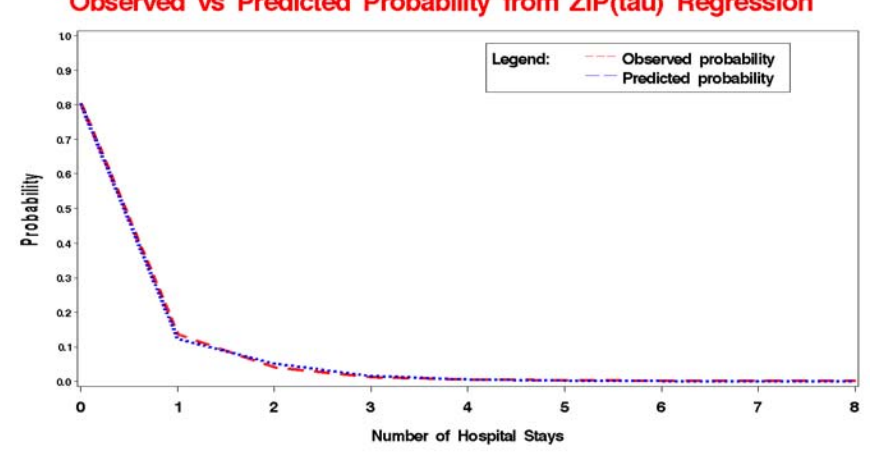

**Figure 5.2, Comparison between Observed and Predicted Probability from ZIP( ) Regression** 

Observed vs Predicted Probability from ZIP(tau) Regression

While plotting the prediction can be used as an informal way to assess goodness-of-fit, Vuong test is considered a better method to compare ZIP regression to other non-nested models for count data, such as Poisson regression, Negative Binomial regression, or Hurdle regression. If we define

$$
m_i = Log\left(\frac{P_1(Y_i \mid X_i)}{P_2(Y_i \mid X_i)}\right) \tag{4.3}
$$

where  $P_N(Y_i|X_i)$  is the predicted probability of observed count for case *i* from model N, then Vuong statistic to test the hypothesis  $E(m_i = 0)$  is expressed as

$$
V = \frac{\sqrt{n} \left( \frac{1}{n} \sum_{i=1}^{n} m_i \right)}{\sqrt{\frac{1}{n} \sum_{i=1}^{n} (m_i - \overline{m})^2}}
$$
(4.4)

If  $V > 1.96$ , the first model is preferred. If  $V < -1.96$ , then the second one is preferred. SAS implementation of Vuong test to compare ZIP regression to Poisson regression is given below.

```
data poi_pred (keep = poi_prob); 
  set poi_out; /* OUTPUT FROM POISSON REGRESSION */
  do i = 0 to 8; 
    poi_prob = pdf('poisson', i , Yhat); 
    if hosp = i then output; 
  end; 
run; 
data zip_pred (keep = zip_prob); 
  merge zip_out1 zip_out2; /* OUTPUT FROM ZIP REGRESSION */
  do i = 0 to 8; 
   if i = 0 then zip\_prob = p0 + (1 - p0) * pdf('poisson', i, Yhat); else zip_prob = (1 - p0) * pdf('poisson', i, Yhat); 
    if hosp = i then output; 
  end; 
run; 
data compare; 
  merge poi_pred zip_pred; 
  m = log(zip_prob / poi_prob); 
run; 
proc sql; 
select 
                                  as mbar,
 std(m) as s,
  sqrt(count(*)) * mean(m) / std(m) as v 
from 
  compare;
```
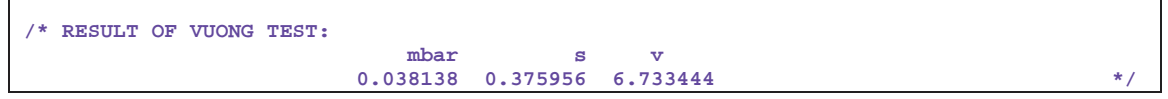

From the above result of Vuong test, it is clearly shown that ZIP regression fit the data better than Poisson regression.

#### **6. MODELS EVALUATION**

In previous sections, five models for count data have been built with the healthcare utilization data: Poisson regression, Negative binomial regression, Hurdle regression, ZIP regression, and ZIP(tau) regression. In practice, it is often an interest to compare these models both in statistical sense and in business sense.

|                   | <b>Poisson</b> | <b>Neg Bin</b>   | <b>Hurdle</b> |                | <b>Zero-Inflated</b> |                | ZIP (tau) |
|-------------------|----------------|------------------|---------------|----------------|----------------------|----------------|-----------|
|                   | Regresson      | <b>Regresson</b> | Logit         | <b>Poisson</b> | Logit                | <b>Poisson</b> |           |
| <b>INTERCEPT</b>  | $-3.3290$      | $-3.7526$        | 4.2311        | $-0.4693$      | 4.2660               | $-0.3665$      | $-1.3944$ |
| <b>EXCLHLTH</b>   | $-0.7234$      | $-0.6979$        | 0.5826        | $-0.9422$      | $-0.3700$            | $-0.9200$      | $-0.2685$ |
| <b>POORHLTH</b>   | 0.6262         | 0.6139           | $-0.6953$     | 0.3373         | $-0.5897$            | 0.3249         | 0.3223    |
| <b>NUMCHRON</b>   | 0.2645         | 0.2894           | $-0.3078$     | 0.1426         | $-0.2801$            | 0.1277         | 0.1931    |
| <b>AGE</b>        | 0.1864         | 0.2384           | $-0.2752$     | $-0.0123$      | $-0.4060$            | $-0.0243$      | 0.1040    |
| <b>MALE</b>       | 0.1032         | 0.1539           | $-0.1948$     | $-0.0385$      | $-0.3348$            | $-0.0596$      | 0.0725    |
| <b>SCHOOL</b>     | $-0.0002$      | $-0.0023$        | $-0.0059$     | $-0.0182$      | $-0.0194$            | $-0.0125$      | $-0.0004$ |
| <b>PRIVINS</b>    | 0.1087         | 0.0939           | $-0.0192$     | 0.2589         | 0.2249               | 0.2292         | 0.0429    |
| alpha             |                | 1.7667           |               |                |                      |                |           |
| tau               |                |                  |               |                |                      |                | $-1.8406$ |
| Log Likelihood    | $-3046$        | $-2857$          | $-2879$       |                | $-2878$              |                | $-2887$   |
| # of Parameters   | 8              | 9                | 16            |                | 16                   |                | 9         |
| AIC.              | 6108           | 5732             | 5790          |                | 5788                 |                | 5792      |
| <b>BIC</b>        | 6159           | 5790             | 5892          |                | 5890                 |                | 5850      |
| <b>Vuong Test</b> |                |                  |               |                |                      | 6.73           | 6.61      |

**Table 6.1, Estimated Coefficients of Four Models** 

**Highlighted Coefficients are significant at 5%.**

**AIC = -2 \* LL + 2 \* # of Parameters, BIC = -2 \* LL + Log(# of cases) \* # of Parameters**

Estimated coefficients of all five models together with related statistics are listed in Table 6.1. While Poisson regression provides a baseline model for count data, the other four demonstrate the better fit than the basic Poisson regression. It is interesting to see that although Negative binomial and ZIP(tau) regressions have very different assumption and specification, they all indicate that the information related health status and demographic determines the frequency of hospital admissions but socio-economic variables do not. But if we take a look at Hurdle and ZIP regressions, we should see a different story from these composite models. First of all, the coefficient significance in the Logit component suggests that whether an individual is admitted in the hospital depends on the health status and demographics information. However, the Poisson component indicates that the frequencies of hospital admissions are related to both the heath status and insurance status. A potential interpretation is that if the individual with health problem is covered by the private insurance, he/she might be admitted into a hospital more often than the one without the coverage of private insurance.

If we make the justification of best model solely based on the statistical tests reported in Table 6.1, it is very tempting to conclude that Negative binomial regression out-performs its counterparts for the lower AIC and BIC. On the other hand, composite models such as Hurdle and ZIP regressions provide a greater flexibility of modeling zero outcomes and a more intuitive interpretation. The major difference between Hurdle and ZIP regressions is that the Logit component in Hurdle regression describes the probability of a zero count, while the Logit component in ZIP regression estimates the probability of a zero count from the always-zero or the not-always-zero group. In general, these two models might lead to the similar goodness-of-fit and close interpretation. However, due to the complex parameterization, they share the same limitation and would often suffer from the over-fitting.

### **7. CONCLUSION**

In this paper, we have reviewed several modeling strategies for count data and their implementations in SAS. Basic Poisson models with and without the consideration of observed heterogeneity is a good starting point for count data modeling. For count data with the evidence of over-dispersion, Negative Binomial regression with a more liberal assumption on variance is able to provide a better solution. If the over-dispersion results from a high frequency of zero counts, advanced composite models such as Hurdle regression and ZIP regression might give more satisfactory fit to the data. An example in healthcare utilization has been used in our paper to demonstrate the usage of various

models for count data and related statistical tests. However, successfully applications can also be extended to other business problems, such as database marketing, credit risk, and quality control.

#### **REFERENCES**

Cameron, A. C. and Trivedi, P. K. (1996), Count Data Models for Financial Data, Handbook of Statistics, Vol. 14, Statistical Methods in Finance, 363-392, Amsterdam, North-Holland.

Cameron, A. C. and Trivedi, P. K. (2001), Essentials of Count Data Regression, A Companion to Theoretical Econometrics, 331-348, Blackwell.

Deb, P. and Trivedi, P. (1997), Demand for Medical Care by the Elderly: A Finite Mixture Approach, Journal of Applied Econometrics, Vol. 12, No. 3, 313-336.

Greene, W. (2002), Econometric Analysis, Prentice Hall.

Greene, W. (1994), Accounting for Excess Zeros and Sample Selection in Poisson and Negative Binomial Regression Models, Working Paper, Department of Economics, New York University

Gurmu, S. (1997), Semi-Parametric Estimation of Hurdle Regression Models With an Application to Medicaid Utilization, Journal of Applied Econometrics, Vol. 12, No. 3, 225-242.

Lambert, D (1992), Zero-Inflated Poisson Regression, with an Application to Defects in Manufacturing, Technometrics, Vol. 34, No. 1, 1 – 14.

Mullahy, J. (1986), Specification and Testing of Some Modified Count Data Models, Journal of Econometrics, 33, 341-365

Winkelmann, R. and Zimmermann, K. F. (1995), Recent Developments in Count Data Modeling: Theory and Application, Theory and Applications, Journal of Economic Surveys, 9, 1-24.

Winkelmann, R. (2004), Health Care Reform and The Number of Doctor Visits – An Econometric Analysis, Journal of Applied Econometrics, 19, 455 - 472.

#### **CONTACT INFORMATION**

Wensui Liu, Statistical Project Manager ChoicePoint Precision Marketing, Alpharetta, GA Email: wensui.liu@choicepoint.com

Jimmy Cela, AVP ChoicePoint Precision Marketing, Alpharetta, GA Email: jimmy.cela@choicepoint.com

SAS and all other SAS Institute Inc. product or service names are registered trademarks or trademarks of SAS Institute Inc. in the USA and other countries. ® indicates USA registration. Other brand and product names are trademarks of their respective companies.